# **eole-bareos - Tâche #24932**

Scénario # 28808 (Terminé (Sprint)): Assistance aux utilisateurs (36-38)

## **modification du diagnose bareos**

08/09/2018 09:54 - JL Dubocs

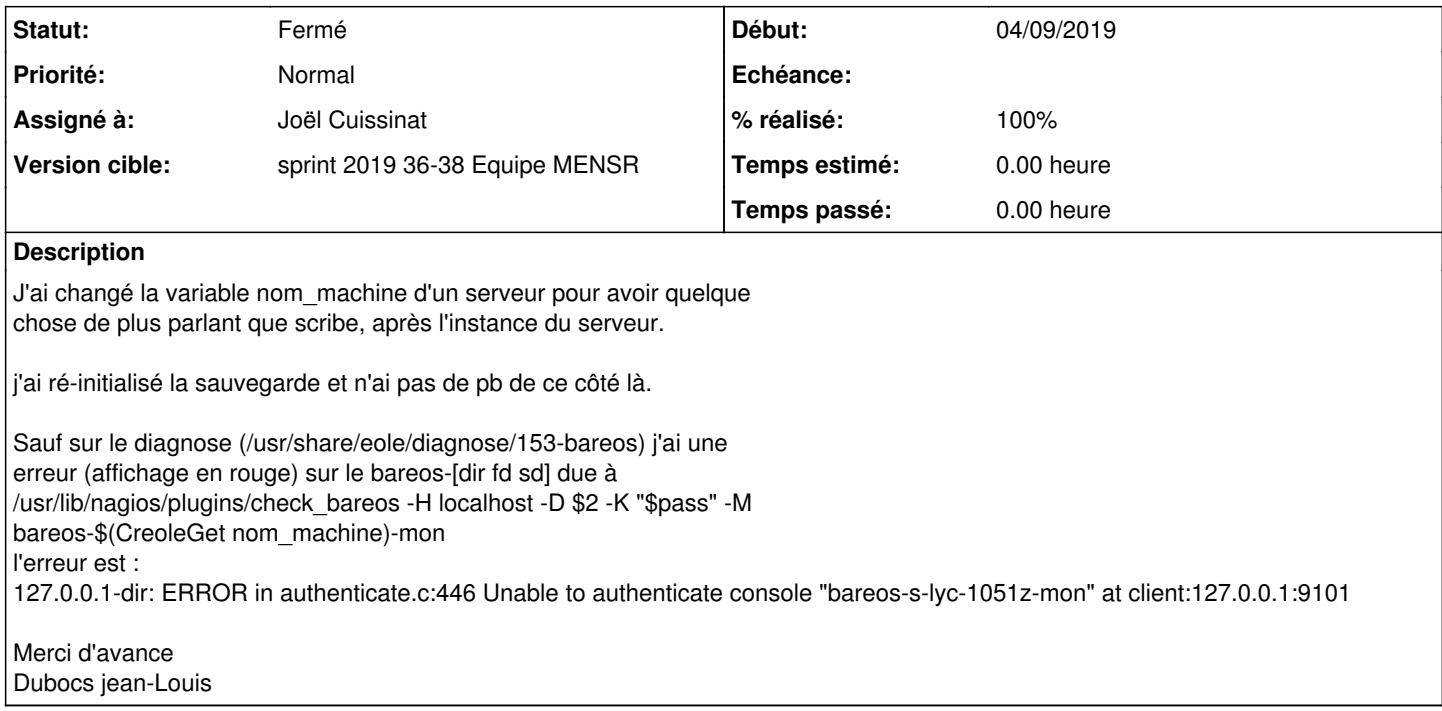

#### **Historique**

### **#1 - 19/02/2019 15:30 - Gilles Grandgérard**

- *Tracker changé de Demande à Scénario*
- *Début 08/09/2018 supprimé*

#### **#2 - 03/09/2019 15:09 - Gilles Grandgérard**

*- Release mis à Carnet de produit (Cadoles)*

# **#3 - 03/09/2019 15:21 - Gilles Grandgérard**

*- Points de scénarios mis à 1.0*

A vérifier, le code a évolué en 2.7.

# **#4 - 04/09/2019 14:30 - Joël Cuissinat**

Visiblement le nom sont toujours construits avec la variable nom\_machine :

```
jojo@jojo-MS-B09611:~/git/eole-bareos (2.7.1/master=)$ rgrep -B1 -- "-mon" 
tmpl/bareos-fd.conf-Director {
tmpl/bareos-fd.conf:  Name = bareos-%%{nom_machine}-mon
--
tmpl/bareos-sd.conf-Console {
tmpl/bareos-sd.conf:  Name = bareos-%%{nom_machine}-mon
--
tmpl/bareos-sd.conf-Director {
tmpl/bareos-sd.conf:  Name = bareos-%%{nom_machine}-mon
--
tmpl/bareos-dir.conf-Console {
tmpl/bareos-dir.conf:  Name = bareos-%%{nom_machine}-mon
--
diagnose/153-bareos-            pass=$(CreoleGet bareos.monitor.bareos_mon_password)
diagnose/153-bareos:            /usr/lib/nagios/plugins/check_bareos -H localhost -D $2 -K "$pass" -M bareos-$
```
On pourrait envisager d'utiliser les variables bareos\_XX\_name à la place ?

Ceci dit, je viens de tester, mon diagnose (2.7.1 + 2.6.2 + 2.5.2) est toujours vert suite après modification du nom de machine et reconfigure !

Le problème venait peut-être d'ailleurs...

# **#5 - 04/09/2019 14:50 - Joël Cuissinat**

*- Tâche parente mis à #28808*

## **#6 - 04/09/2019 15:06 - Joël Cuissinat**

- *Statut changé de Nouveau à En cours*
- *Assigné à mis à Joël Cuissinat*
- *Début mis à 04/09/2019*

# **#7 - 05/09/2019 09:56 - Joël Cuissinat**

- *Statut changé de En cours à Fermé*
- *% réalisé changé de 0 à 100*
- *Restant à faire (heures) mis à 0.0*

Réponse de l'utilisateur :

## Bonjour

Le problème n'est plus d'actualité ni sur scribe 2.5 ni sur les scribe 2.6.

Vous pouvez fermer

Merci